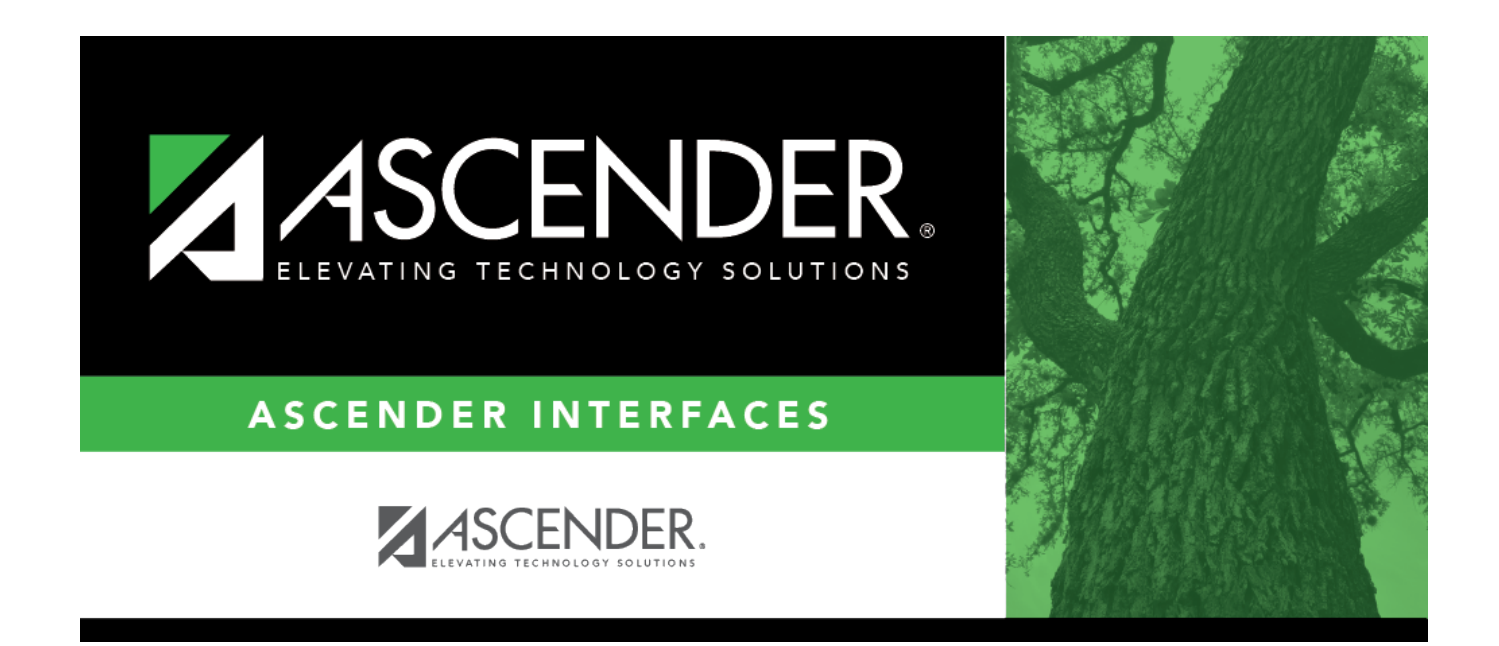

## **AP Test Scores Import**

#### **Table of Contents**

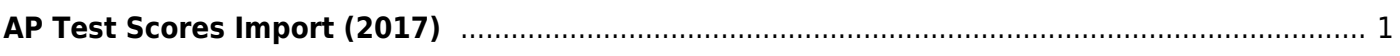

# <span id="page-4-0"></span>**AP Test Scores Import (2017)**

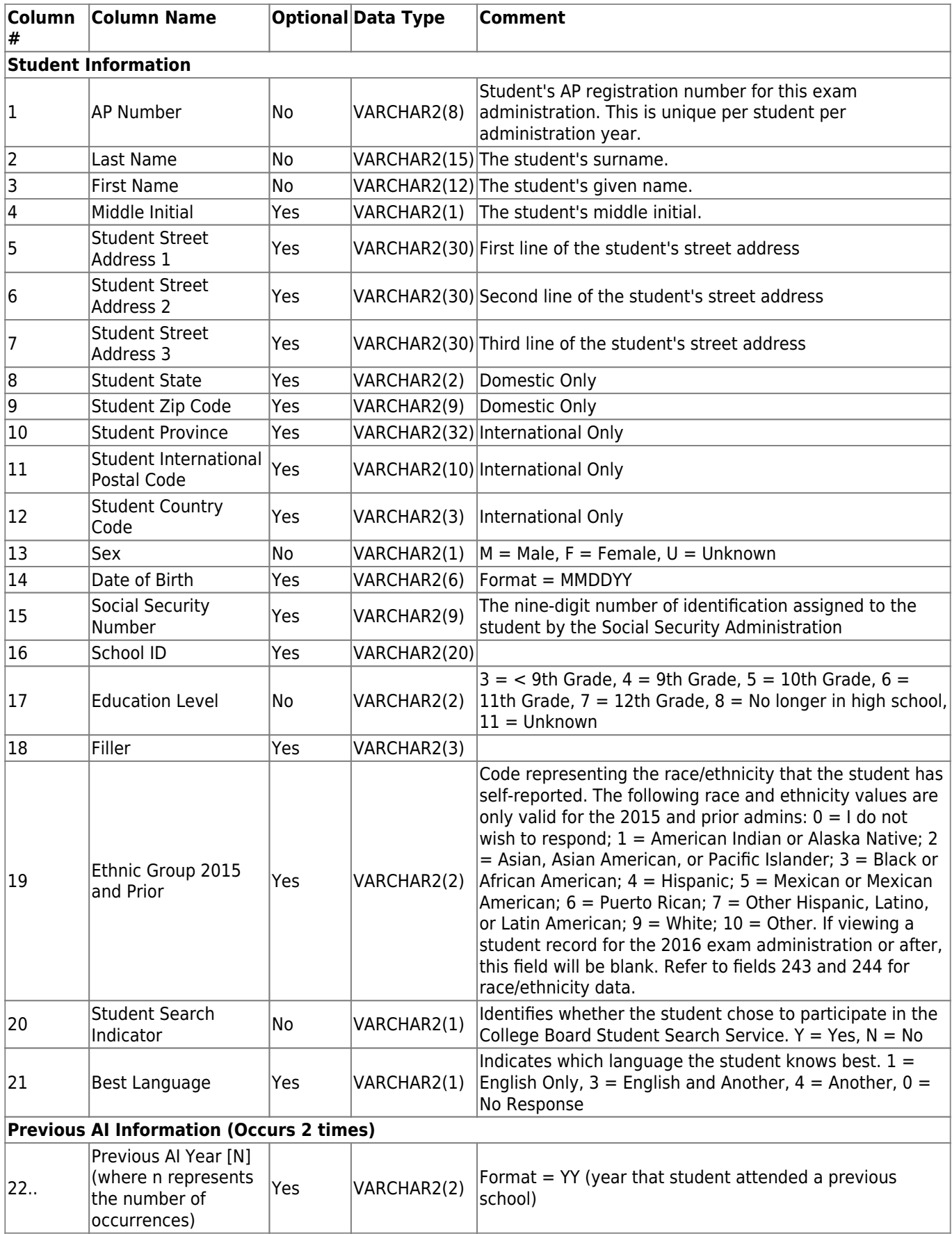

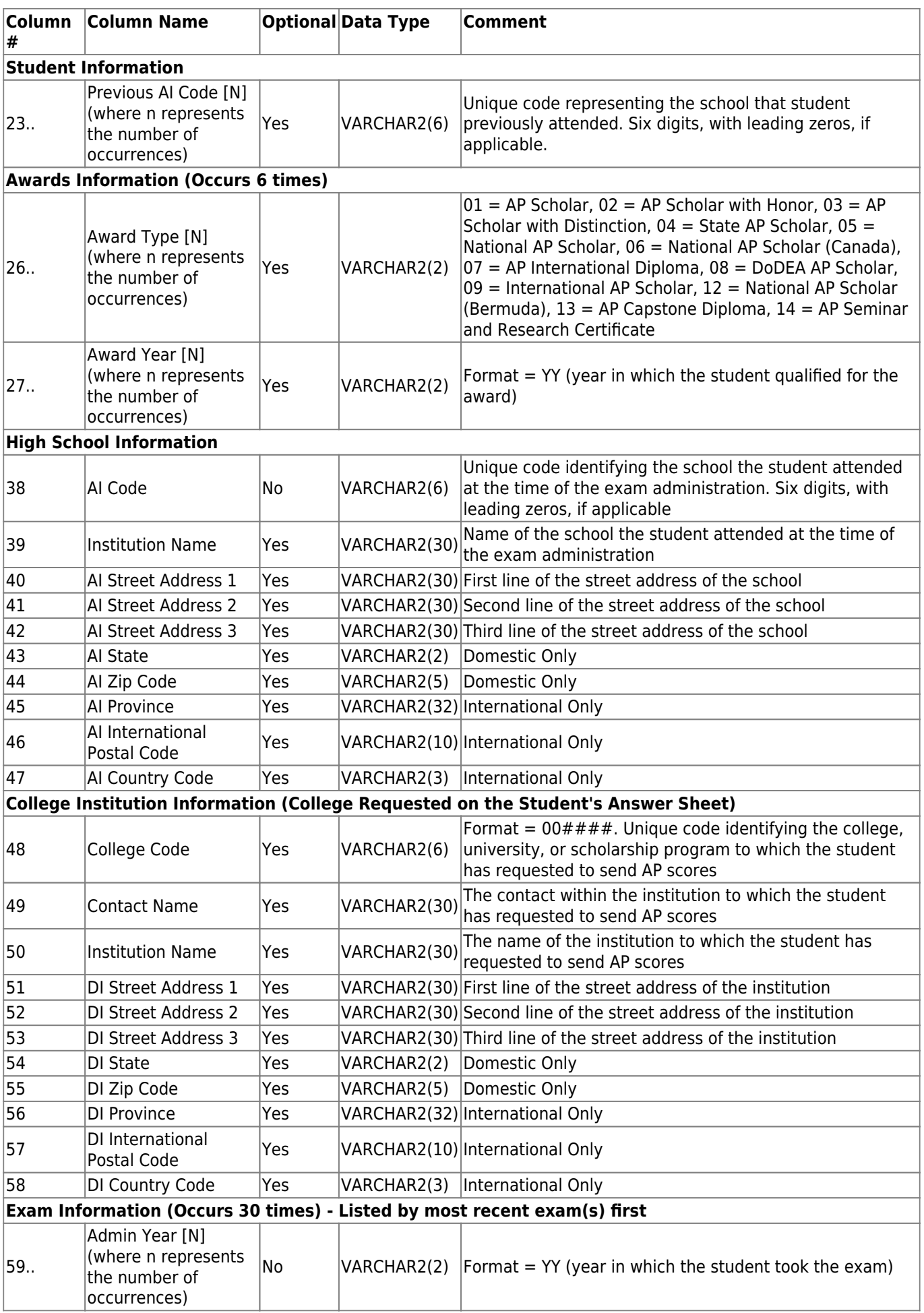

#### Interfaces

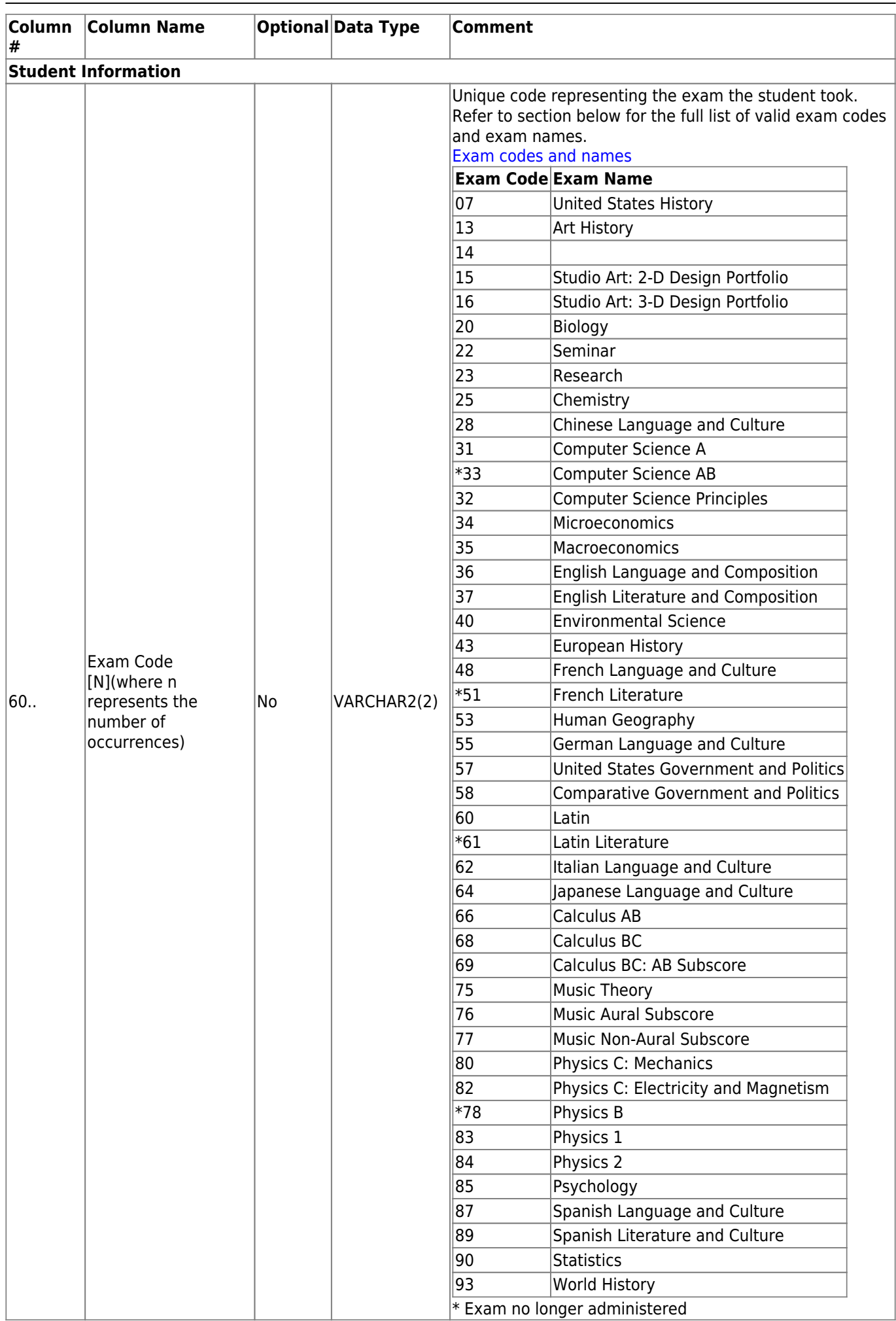

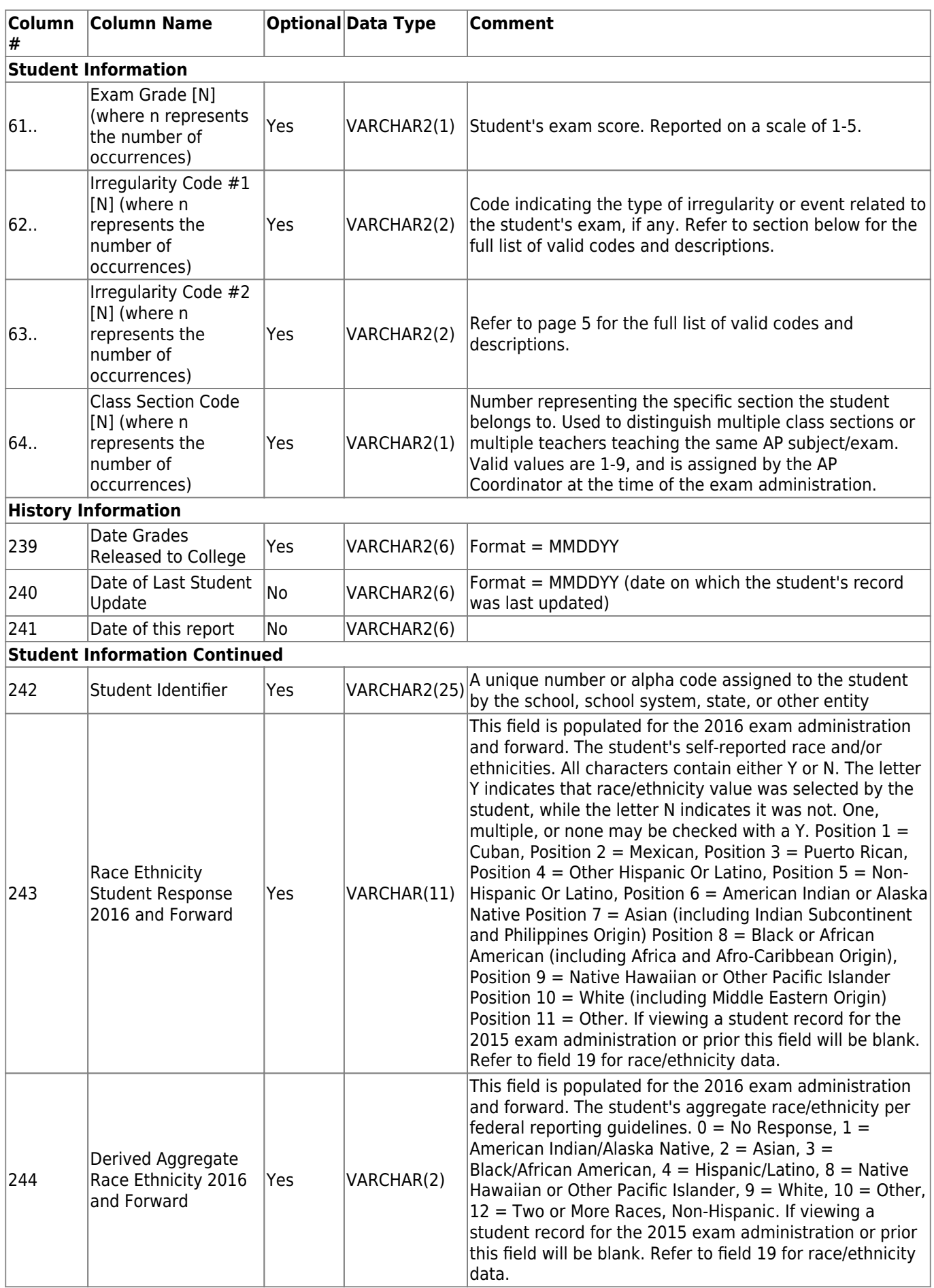

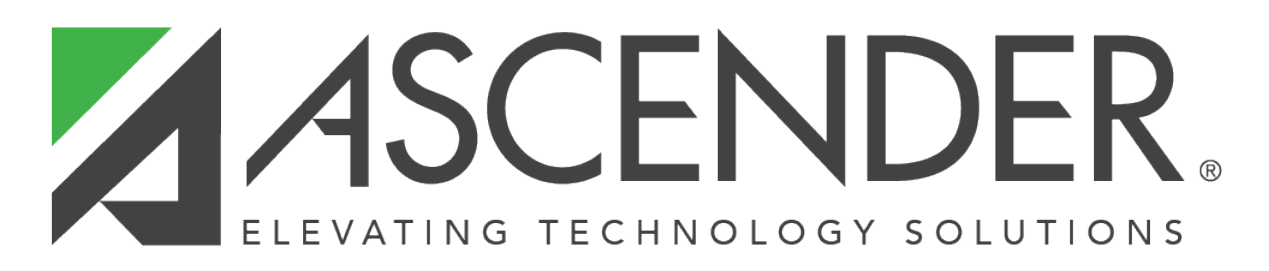

### **Back Cover**